## elCS - Juvare Exchange

Home > eICS > eICS - Juvare Exchange

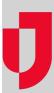

- About eICS Juvare ExchangeBlock or Unblock JX Networks

- Create JX Networks
  Create JX User Groups
  Manage JX Networks
  Manage JX User Groups
  Manage JX User Groups

- Navigate Information in Juvare Exchange
- Request Membership in a JX Network
   Share Facility Details with JX Networks